# **The Ultimate Practical Guide for Information Designers: Techniques, Tools, and Best Practices**

Information design is a field that combines principles of visual communication, data visualization, and user experience design to create effective and engaging representations of information. Information designers use a variety of techniques and tools to create infographics, visualizations, dashboards, and other visual communication materials that help people understand complex data and make informed decisions.

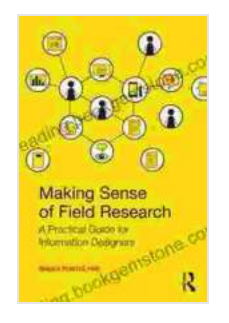

**[Making Sense of Field Research: A Practical Guide for](https://reading.bookgemstone.com/reads.html?pdf-file=eyJjdCI6InM4U3lOcWFhSUt2dytQeGF0SnpKUFNWZkxGbzBKOFRZbWczSmdBZ1FmS1gzZXNNOWR4Y05vRVwvMHpaSmtFalI3QlZMSnBNSjhjVFZSQ0dHeUMrM2JiVWdmek1xd25BbFdrMGF4RCt6Y2xuSGpXSUFqYmhHT2IxYXZHdUp6TnhORVJ6azBiV3pDXC9yZGdVanNzVERPNFFEanBIa2tuZHA3VStYY2dcL2p5Q3NyM3VpM3RDd0dRUG5YUDVGY1hoNjRtaEFBc3krTit0QlJcL1FSK0lCelVCKzNRPT0iLCJpdiI6IjZlMmFmMzE3NDM2YWY1Mzk1MWNmMzM2MzkzMzE3YWY3IiwicyI6IjA1ZDU1M2FjOWFiODk0NGYifQ%3D%3D) Information Designers** by Nicole Mölders  $\frac{1}{2}$   $\frac{1}{2}$   $\frac{1}{2}$   $\frac{1}{2}$  5 out of 5 Language : English File size : 6327 KB

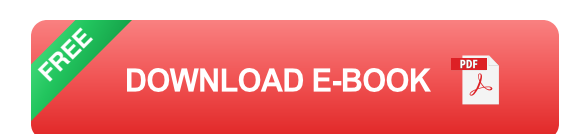

This guide provides a comprehensive overview of information design, covering everything from fundamental principles to essential techniques, industry-leading tools, and best practices. Whether you're a beginner or an experienced designer, this guide has something for you.

# **Fundamental Principles of Information Design**

Screen Reader: Supported Print length : 274 pages

There are a few fundamental principles that underlie all effective information design:

- **Clarity:** The primary goal of information design is to communicate a, information clearly and effectively. This means using simple language, avoiding jargon, and organizing information in a logical way.
- **Conciseness:** Information should be presented in a concise and to- $\blacksquare$ the-point manner. This means avoiding unnecessary details and focusing on the most important information.
- **Accuracy:** Information should be accurate and up-to-date. This means verifying information from multiple sources and double-checking facts.
- **Consistency:** Information should be presented in a consistent manner  $\blacksquare$ throughout a document or set of documents. This means using the same style, fonts, and colors throughout.
- **Visual appeal:** Information design should be visually appealing and engaging. This means using color, typography, and images to create a visually appealing experience.

#### **Essential Techniques for Information Design**

There are a number of essential techniques that information designers use to create effective and engaging visualizations.

#### **Data Visualization**

Data visualization is a technique for representing data in a visual format. This can help people understand complex data more easily and quickly.

There are many different types of data visualizations, including:

**Bar charts:** Bar charts are used to compare data values across different categories.

- **Line charts:** Line charts are used to show trends over time. ú.
- **Pie charts:** Pie charts are used to show the proportions of different a. parts of a whole.
- **Scatter plots:** Scatter plots are used to show the relationship between a. two variables.
- **Maps:** Maps are used to visualize data geographically. a.

### **Infographics**

Infographics are visual representations of information that combine text, images, and data visualizations to create a visually appealing and engaging experience.

Infographics are often used to explain complex topics in a clear and concise way. They can be used for a variety of purposes, including marketing, education, and journalism.

#### **Dashboards**

Dashboards are visual representations of key performance indicators (KPIs) that provide a snapshot of how a business or organization is performing.

Dashboards are often used by executives and managers to track progress towards goals and make informed decisions.

# **Industry-Leading Tools for Information Design**

There are a number of industry-leading tools that information designers use to create high-quality visualizations.

### **Tableau**

Tableau is a powerful data visualization tool that allows users to create interactive visualizations from a variety of data sources.

Tableau is used by a wide range of organizations, including Google, Amazon, and Walmart.

#### **Power BI**

Power BI is a Microsoft tool that allows users to create and share interactive data visualizations.

Power BI is used by a wide range of organizations, including Microsoft, Starbucks, and Coca-Cola.

#### **Google Data Studio**

Google Data Studio is a free tool that allows users to create interactive data visualizations from a variety of data sources.

Google Data Studio is used by a wide range of organizations, including Google, Nike, and Unilever.

#### **Best Practices for Information Design**

In addition to using the right techniques and tools, there are a number of best practices that information designers should follow to create effective and engaging visualizations.

#### **Use a consistent style**

It is important to use a consistent style throughout your visualizations. This means using the same fonts, colors, and layout throughout.

Using a consistent style will help your visualizations look professional and cohesive.

#### **Use data effectively**

The data you use in your visualizations should be accurate and up-to-date. It is also important to use data effectively.

This means using the right type of visualization for your data and avoiding overloading your visualizations with too much information.

#### **Test your visualizations**

Once you have created your visualizations, it is important to test them with users to make sure they are clear and easy to understand.

There are a number of ways to test your visualizations, including:

- **User testing:** You can ask users to look at your visualizations and give you feedback.
- **A/B testing:** You can create two different versions of your visualization and see which one performs better.
- **Heat mapping:** You can use heat mapping tools to see where users are looking on your visualizations.

Information design is a powerful tool that can be used to communicate complex information in a clear and engaging way. By following the

principles, techniques, and best practices outlined in this guide, you can create effective and engaging visualizations that will help your audience understand and make informed decisions.

## Relevant Long Descriptive Alt Attributes

- \*\*Image 1:\*\* A screenshot of a data visualization created in Tableau, showing the sales of a product over time. - \*\*Image 2:\*\* A screenshot of an infographic created in Adobe Illustrator, explaining the benefits of using social media for marketing. - \*\*Image 3:\*\* A screenshot of a dashboard created in Google Data Studio, showing the key performance indicators for a business.

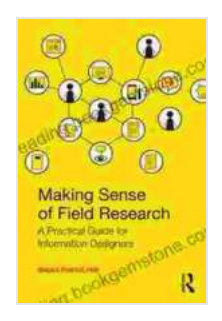

**[Making Sense of Field Research: A Practical Guide for](https://reading.bookgemstone.com/reads.html?pdf-file=eyJjdCI6InM4U3lOcWFhSUt2dytQeGF0SnpKUFNWZkxGbzBKOFRZbWczSmdBZ1FmS1gzZXNNOWR4Y05vRVwvMHpaSmtFalI3QlZMSnBNSjhjVFZSQ0dHeUMrM2JiVWdmek1xd25BbFdrMGF4RCt6Y2xuSGpXSUFqYmhHT2IxYXZHdUp6TnhORVJ6azBiV3pDXC9yZGdVanNzVERPNFFEanBIa2tuZHA3VStYY2dcL2p5Q3NyM3VpM3RDd0dRUG5YUDVGY1hoNjRtaEFBc3krTit0QlJcL1FSK0lCelVCKzNRPT0iLCJpdiI6IjZlMmFmMzE3NDM2YWY1Mzk1MWNmMzM2MzkzMzE3YWY3IiwicyI6IjA1ZDU1M2FjOWFiODk0NGYifQ%3D%3D) Information Designers** by Nicole Mölders

 $\star \star \star \star$  5 out of 5 Language : English File size : 6327 KB Screen Reader: Supported Print length : 274 pages

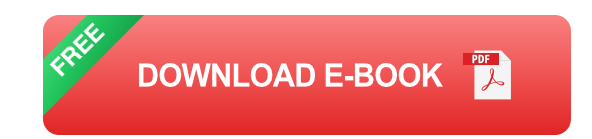

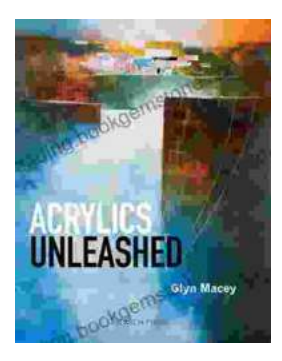

# **[Acrylics Unleashed: Exploring the Creative](https://reading.bookgemstone.com/book/Acrylics%20Unleashed%20Exploring%20the%20Creative%20Potential%20of%20Acrylics%20with%20Glyn%20Macey.pdf) Potential of Acrylics with Glyn Macey**

Welcome to the vibrant world of acrylics, a medium that captivates the imagination with its versatility, expressiveness, and infinite...

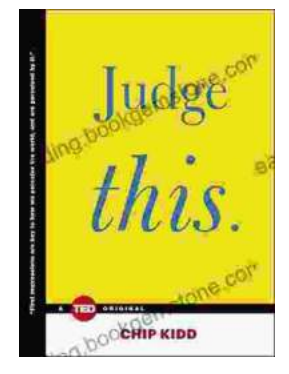

# **[Judge This: The Unforgettable Book Covers of](https://reading.bookgemstone.com/book/Judge%20This%20The%20Unforgettable%20Book%20Covers%20of%20Chip%20Kidd.pdf) Chip Kidd**

Chip Kidd is one of the most influential book cover designers of our time. His work is characterized by its wit, intelligence, and originality. He has designed...